# **Connected Mathematics 3 Technology Troubleshooting Tips**

Before contacting Pearson's Technical Support Hotline (1-800-234-5832), please try these simple actions to troubleshoot basic problems within Dash like a screen freeze, CMP3 content stalls while loading, a spinning wheel or hourglass, etc.

**ACTION 1: Refresh Your Browser.** Sometimes the simple step of refreshing your browser will create a new connection with the Pearson server and improve system performance. Below are screenshots that illustrate how to refresh your browser.

#### **Safari**

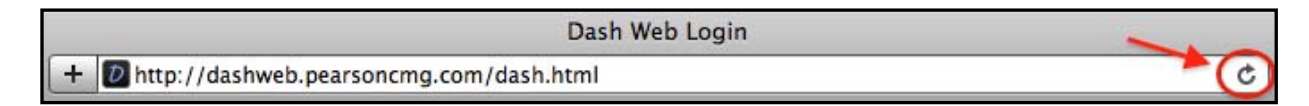

#### **Internet Explorer**

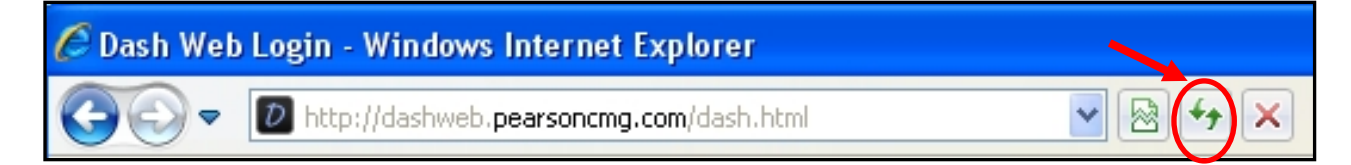

#### **Chrome**

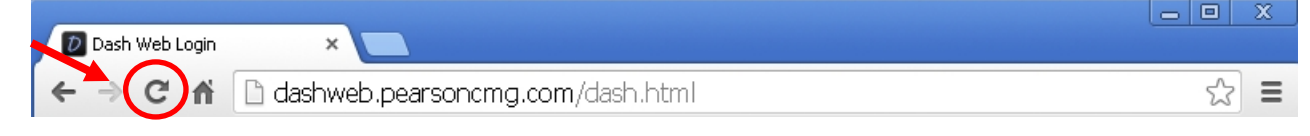

#### **FireFox**

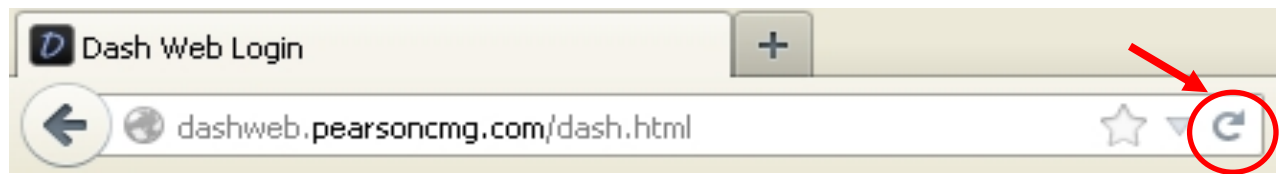

**More tips on the flip side**

## **PEARSON**

### **ALWAYS LEARNING**

**Action 2: Clear your internet browsing history** Also referred to as purging your cache, emptying out your browsing history will require your computer or tablet to use the most up to date content from Pearson which may also improve system performance.

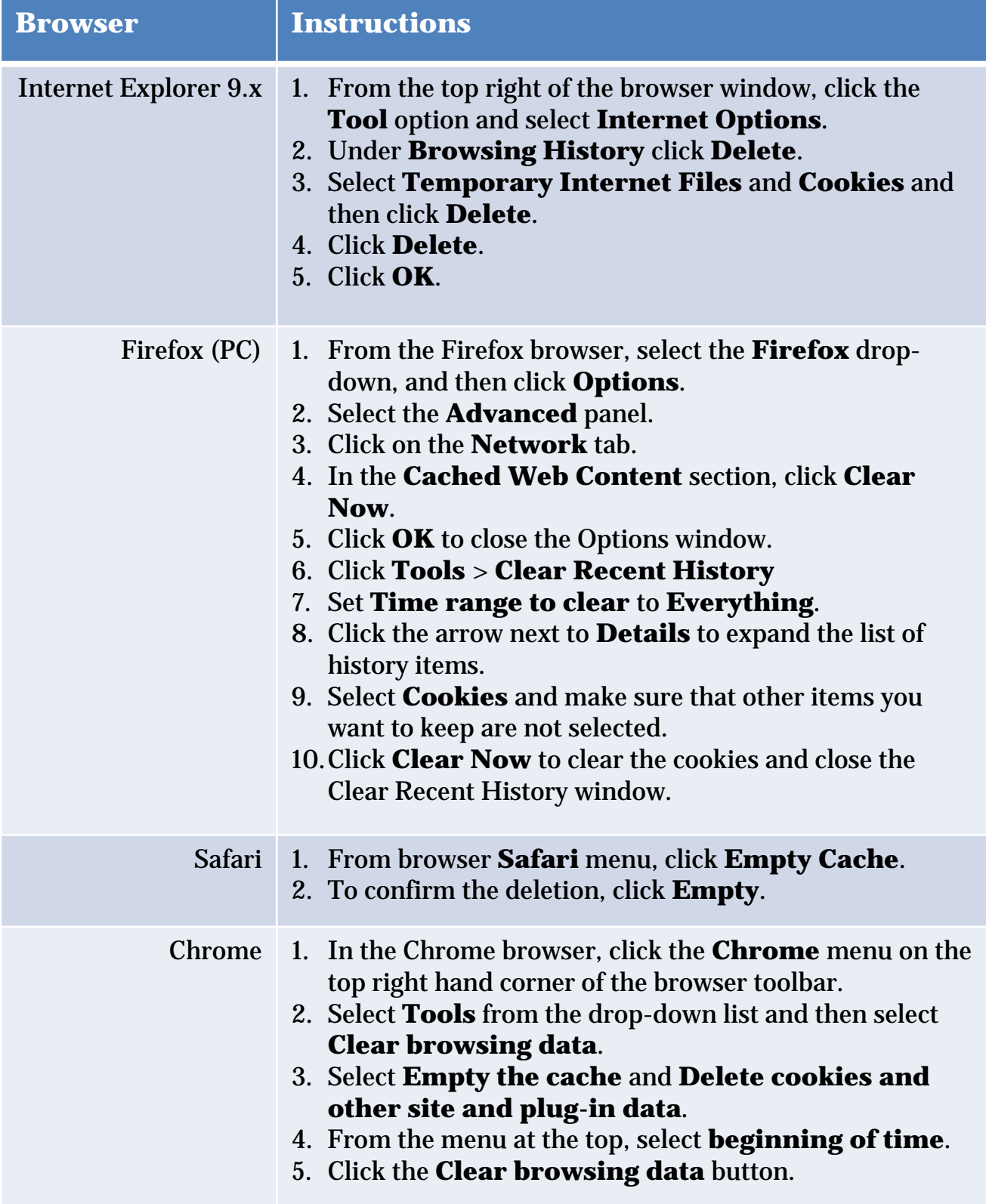

2